### **Задание для группы № 160 по электротехнике и электронике по теме:**

### **« Расчет неразветвленных однофазных цепей переменного тока»**

## **Срок сдачи 9.04.20 до 12 часов**

**Цель:** приобретение навыков расчета и построения векторных диаграмм неразветвленных цепей переменного тока

#### **1. Изучить теорию и составить вопросы к тексту с кратким ответом.**

Переменными э.д.с., напряжениями и токами называют э.д.с., напряжения и токи, периодически изменяющиеся во времени.

Мгновенные значения электрических величин в цепях переменного тока обозначают строчными буквами. Среди периодических э.д.с. и токов наибольшее распространение получили синусоидальные э.д.с. и токи. Мгновенное значение синусоидальной величины, например, тока, записывается так:

 $i = I_m \sin \omega t$ 

где *I<sup>m</sup>* - амплитудное значение тока,

- угловая частота,

*f*- частота изменения тока, связанная с периодом соотношением:

 $\omega = 2 \pi f, f = 1/T$ 

Синусоидально изменяющаяся величина характеризуется амплитудой, частотой (или периодом) и начальной фазой. Фазой называется аргумент синуса, фаза определяет состояние синусоидально изменяющейся величины в данный момент времени.

Величину аргумента синуса при *t* = 0 называют начальной фазой. На графиках начальную фазу отсчитывают от ближайшего к точке с координатой *t* = 0 перехода синусоидальной функции через ось абсцисс от отрицательных значений к положительным. При таком порядке отсчета положительная начальная фаза направлена в положительную сторону оси абсцисс, а отрицательная - в обратную сторону (рис.2.1б и 2.1 а). Обозначается начальная фаза буквой "кси" -  $\psi$ .

Для синусоидального тока, изображенного на рисунке 2.2 при различных значениях начальной фазы, можно написать следующие выражения мгновенных значений:

для рисунка 2.la  $i = I_m \sin \omega t$ для рисунка 2.1б  $i = I_m \sin (\omega t + \psi_l),$ 

для рисунка 2.1в

 $i = I_m \sin (\omega t - \psi_l),$ 

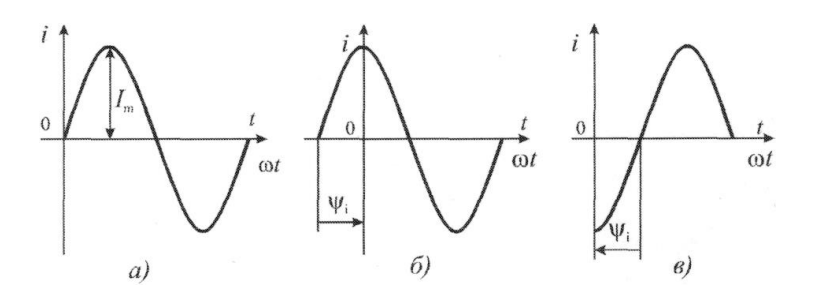

Рис. 2.1. Графики синусоидального тока при различных значениях начальной фазы

Если на одном графике изображаются для совместного рассмотрения две синусоидальные функции, то разность их начальных фаз называют углом сдвига фаз или просто сдвигом фаз ( $\varphi$ ). При сопоставлении напряжений и токов чаще всего определяют сдвиг фаз, вычитая из начальной фазы напряжения начальную фазу тока:

 $\varphi = \psi_U - \psi_L$ 

Определение сдвига фаз поясняется рисунком 2.2

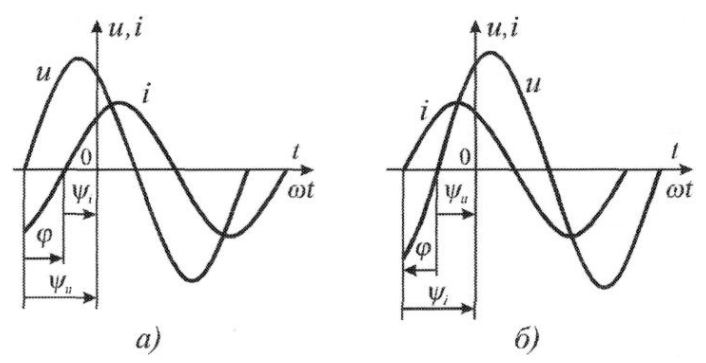

Рис. 2.2. Обозначение сдвига фаз на графиках напряжения и тока

Для оценки величин синусоидально изменяющихся тонов, э.д.с.  $\mathbf{M}$ напряжений нельзя применять их средние значения, так как среднее за период значение любой синусоидальной величены равно нулю. В качестве оценки этих величин вводится так называемое действующее значение тока, э.д.с. или напряжения, например:

$$
I = \sqrt{\frac{1}{T} \int_0^T i^2 dt}
$$

Можно показать, что если переменная величина, в данном случае ток изменяется по синусоидальному закону, то

$$
I=\frac{I_m}{\sqrt{2}},
$$

то есть действующее значение тока равно максимальному, деленному на корень из двух.

Главное преимущество действующего синусоидально значения изменяющейся величины в том, что оно не зависит от времени,

следовательно, его удобно изображать на графиках, с его помощью легко проводить всевозможные расчеты. Большинство электроизмерительных приборов сконструировано так, что они фиксируют именно действующие значения синусоидальных токов и напряжений.

Синусоидальные токи, э.д.с. и напряжения можно изображать векторами. Это значительно проще, чем изображение с помощью синусоид. Совокупность векторов, изображающих синусоидально изменяющиеся с одинаковой частотой токи, напряжения и э.д.с. и представленных в определенном порядке, называют векторной диаграммой.

Ток и напряжение, представленные на рисунках 2.1, 2.2 в виде синусоид, изображены на рисунке 2.3 с помощью векторов.

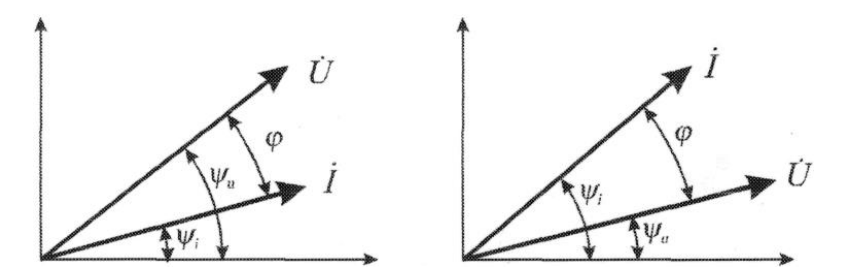

Рис. 2.3. Векторные диаграммы токов и напряжений.

При построении векторных диаграмм положительные углы отсчитываются по направлению против часовой стрелки.

катушки  $\mathbf{M}$ конденсаторы Индуктивные оказывают сопротивление протекающим по ним переменным токам. В этих сопротивлениях не происходит превращения электрической энергии в тепловую. Поэтому в отличие от активных сопротивлений их называют реактивными. Реактивное сопротивление индуктивной катушки называется ИНДУКТИВНЫМ сопротивлением, обозначается  $X_L$ , и вычисляется по формуле:

$$
X_L = \omega L, \, O_M
$$

где  $L$  - индуктивность катушки,  $\Gamma$  (генри).

Реактивное сопротивление конденсатора называется емкостным сопротивлением, обозначается  $X_C$  и вычисляется по формуле:

$$
X_c = \frac{1}{\omega c}, OM
$$

где С - емкость конденсатора в фарадах.

Известно, что в активном сопротивлении напряжение совпадает с током по фазе. Если ток, текущий по сопротивлению на рисунке 2.4а задан выражением

$$
i=I_m\,sin\,\omega t
$$

то напряжение на этом сопротивлении изменяется по закону:

 $u = U_m \sin \omega t$ 

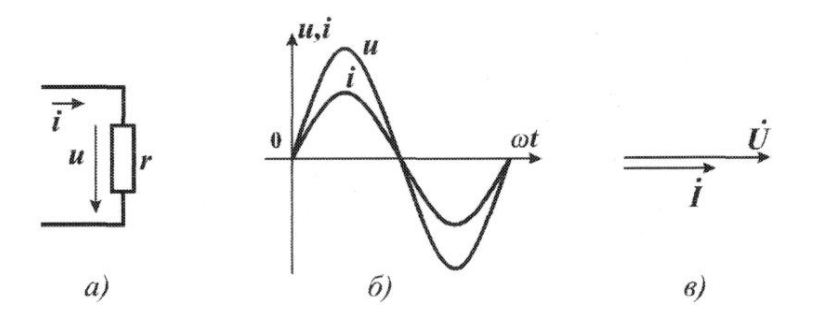

Рис. 2.4 Ток и напряжение в активном сопротивлении. Синусоиды тока и напряжения, а также их векторная диаграмма представлена на рис.2.4 б, в.

В катушке индуктивности напряжение опережает ток по фазе на угол 90°. Если ток катушки задан выражением:

$$
i=I_m\,sin\,\omega t
$$

то напряжение на катушке изменяется по закону:

$$
u = I_m X_c \sin\left(\omega t + \frac{\pi}{2}\right) = U_m \sin\left(\omega t + \frac{\pi}{2}\right).
$$

Схема цепи, синусоиды тока и напряжения, также их векторная диаграмма приведены на рисунке 2.5.

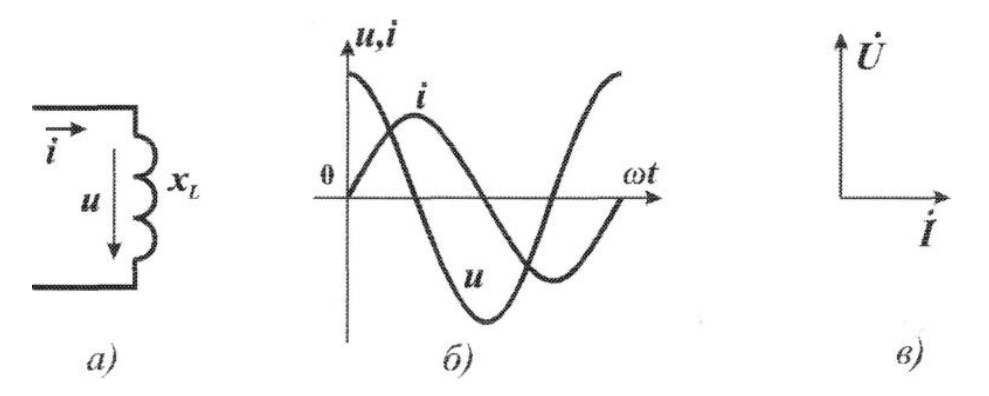

Рис. 2.5 Ток и. напряжение в катушке индуктивности.

В конденсаторе напряжение отстает от тока по фазе на угол *90°*. Если ток, протекающий через конденсатор, задан выражением:

 $i = I_m \sin \omega t$ 

то напряжение на конденсаторе изменяется по закону:

$$
u = I_m X_L \sin\left(\omega t - \frac{\pi}{2}\right) = U_m \sin\left(\omega t - \frac{\pi}{2}\right).
$$

Схема цепи, синусоиды тока и напряжения, а также их векторная диаграмма приведены на рисунке 2.6.

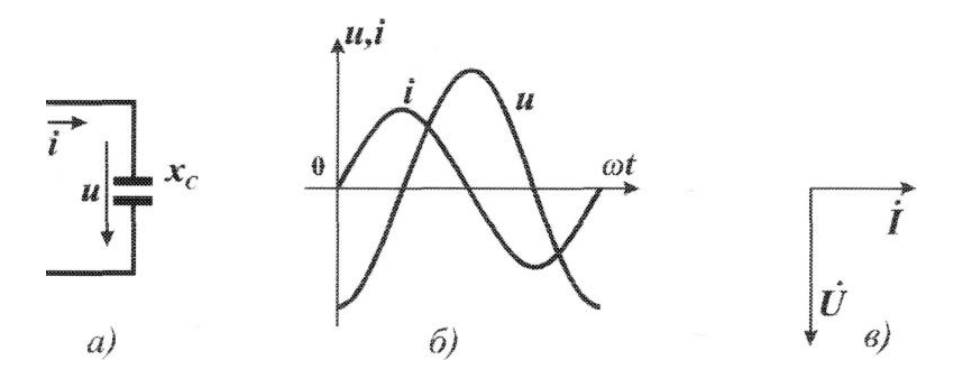

Рис.2.6 Ток и напряжение конденсатора

Так как в цепях переменного тока с активными и реактивными элементами токи и напряжения сдвинуты друг относительно друга по фазе, то активные и реактивные сопротивления и проводимости можно складывать только квадратично.

При последовательном соединении элементов (рисунок 2.7а) полное сопротивление цепи определяется по формуле:

$$
Z = \sqrt{r^2 + (X_L - X_C)^2},
$$

при параллельном соединении элементов (рисунок 2.7б) полная проводимость цепи определяется по формуле:

$$
y = \sqrt{g^2 + (b_C - b_L)^2},
$$

где *g*, *b* - соответственно активная и реактивная проводимость цепи.

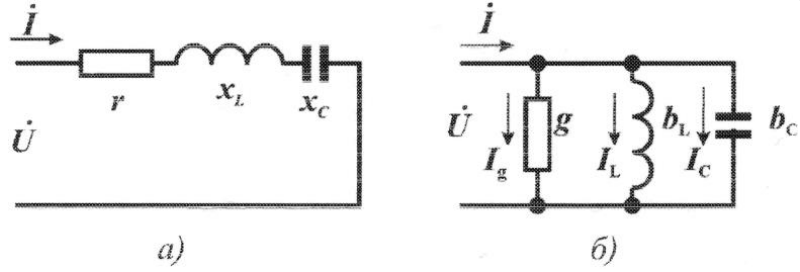

Рис.2.7 Электрическая цепь с последовательным и параллельным соединением элементов.

Пусть необходимо построить векторные диаграммы токов и напряжений для схем, представленных на рисунке 2.7.

На схеме рис. 2.7а все сопротивления соединены последовательно, поэтому за основу для построения векторной .диаграммы можно принять ток, являющийся общим элементом для сопротивлений. В произвольном направлении в определенном масштабе откладывают вектор тока *I* (рисунок 2.8а). Известно, что вектор напряжения на активном сопротивлении совпадает с током по фазе, поэтому откладывают в выбранном масштабе вектор *Ur* совпадающим по направлению с током.

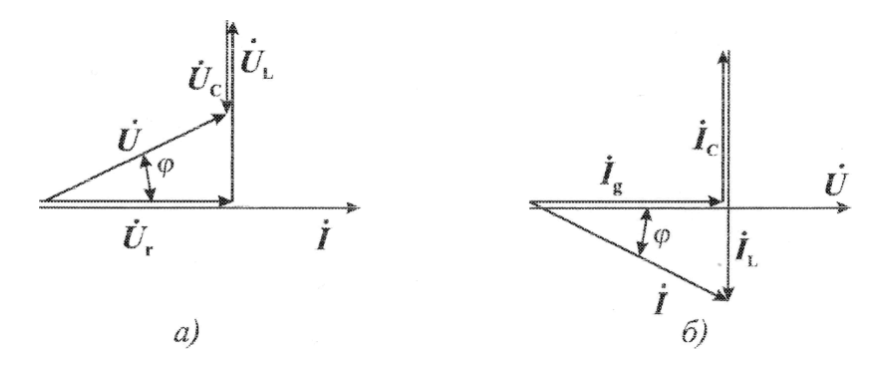

Рис. 2,8 Векторные диаграммы электрических цепей

Так как индуктивное напряжение опережает ток по фазе на угол *90°*, то из конца вектора *Ur*, откладывают вектор *U<sup>L</sup>* выбранном масштабе и повернутым относительно тока на угол  $\pi/2$  против часовой стрелки. Так как емкостное напряжение *Uc* отстает по фазе от тока на угол *90°*, то из конца вектора *U<sup>L</sup>* откладывают вектор *Uc*. В выбранном масштабе и повернутым относительно тока на угол  $\pi/2$  по часовой стрелке.

Так как напряжение на входе схемы *Ů* согласно второго закона Кирхгофа не может быть ничем иным, как суммой падений напряжении в цепи, то

 $U = U_r + U_L + U_C$ 

Поэтому вектор, соединяющий начало *Ur* и конец, *Uc* есть вектор сетевого напряжения *U*.

Векторная диаграмма для цепи по рисунку 2.8б строится точно так же, но так как все элементы схемы соединены параллельно, то начинают построение с единого для всех сопротивлений элемента - напряжения *U*.

Угол сдвига по фазе  $\varphi$  (фи) между током и напряжением находят из треугольника сопротивлений или треугольника проводимостей.

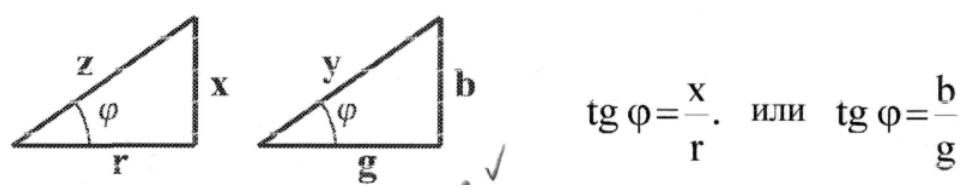

Например, для схемы на рисунке 2.7 тангенс угла сдвига по фазе между сетевым напряжением и током равен:

$$
tg\phi=\frac{X_L-X_C}{r}.
$$

 При выборе трансформаторов, сечения кабелей, выключающей аппаратуры и т. п. необходимо знать, на какой ток они должны быть рассчитаны. Для этого недостаточно, если известны только напряжение и активная мощность *P*, следует еще определить соѕф нагрузки. При наличии нескольких приемников энергии с различным cos о эти расчеты существенно усложняются. Для облегчения подобных расчетов введены две вспомогательные величины: полная  $S = U I$  и реактивная  $Q = U I \sin \varphi = U I$ мощности.

Соотношения между ними и активной мощностью наглядно показывает треугольник мощностей. Чтобы построить его, можно взять треугольник

напряжений и все стороны его умножить на ток *I* (рис. 2.11). Полученный таким путем треугольник мощностей будет подобен треугольнику напряжений. Его гипотенуза будет изображать полную мощность *S*, а катеты — активную *Р* и реактивную *Q* мощности. Соотношения между ними

$$
S = \sqrt{P^2 + Q^2}; P\cos\phi; Q = S\sin\phi; Q = Ptg\phi.
$$
 (2.1)

На щитках генераторов и трансформаторов указывается пол мощность. Изоляция генераторов и трансформаторов рассчитывается определенное номинальное напряжение, а сечение проводов обмоток — определенный номинальный ток. Тем самым отдельно ограничивай напряжение и ток, причем эти ограничения не зависят от сдвига фаз  $\varphi$  между напряжением и током. Таким образом, произведение действующих значений напряжения и тока определяет полную номинальную мощность *Sн* генератора, трансформатора и других устройств переменного тока, Как показано выше, активная мощность *Р* = *S<sup>H</sup> cos* . Следовательно, значение допустимой активной мощности при неизменной полной мощности уменьшается с уменьшением *cos*  $\varphi$ .

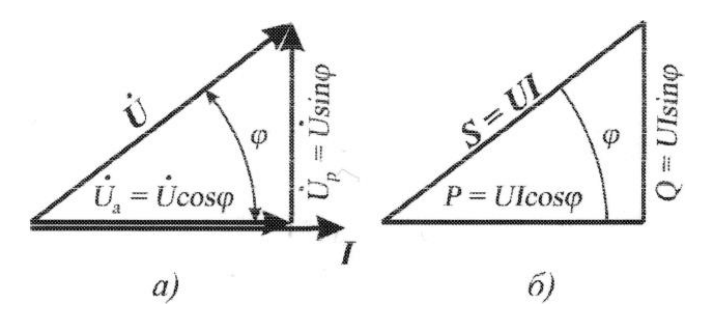

Рис.2.11 Построение треугольника мощностей: а- треугольник напряжений, б - треугольник мощностей

Единицей полной мощности служит вольт-ампер (*ВА*) и киловольт-ампер (*кВА*). Это изменение наименования упрощает указания мощности в каталогах, расчетах и т. п.: достаточно написать, например, 500 *кВА*, чтобы тем самым показать, что рассматривается полная, а не активная мощность.

Понятие реактивной мощности *Q* используется для расчета полной мощности установки, например, при определении мощности трансформатора, необходимого для промышленного предприятия. Различные приемники электроэнергии потребляют как активную, так и реактивную мощности. Полная мощность, на которую должен быть установлен трансформатор, определяется на основании суммы активных мощностей всех приемников *P* и суммы их реактивных мощностей *Q* по формуле:

$$
S = \sqrt{\left(\sum P\right)^2 + \left(\sum Q\right)^2} \tag{2.2}
$$

Реактивная мощность измеряется в вольт-амперах реактивных (*ВАр*) и киловольт-амперах реактивных (*кВАр*).

Условно принято считать реактивную емкостную мощность отрицательной, в соответствии с чем конденсаторы нужно считать генераторами реактивной мощности  $Q_c$ , а индуктивные приемники  $Q_L$  — ее потребителями. При наличии среди приемников конденсаторов и индуктивных катушек общая полная мощность установки

$$
S = \sqrt{\left(\sum P\right)^{2} + \left(\sum Q_{L} - Q_{C}\right)^{2}}
$$
(2.3)

Посредством емкостной реактивной мощности, компенсирующей электродвигателей, ИНДУКТИВНУЮ мошность повышается  $\cos$  $\omega$ промышленных

### 2. Разобрать пример решения типовой задачи

### Задача 1

К генератору переменного тока с напряжением  $u=535,8 \cdot \sin 314 \omega t$  с частотой  $f=50$  Гц подключены последовательно катушка с активным сопротивлением R=32 Ом и индуктивностью L=26,4 мГн и конденсатор ёмкостью С=424 мкФ.

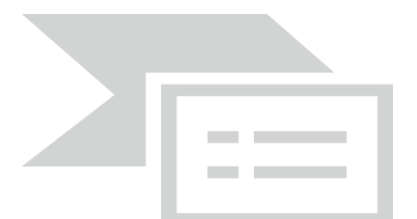

Рисунок 5.1 - Схема замещения расчетной цепи

Определить:

1) Действующее значение приложенного напряжения;

- 2) Ток в электрической цепи;
- 3) Активную, реактивную и полную мощность цепи;
- 4) Падение напряжения на всех элементах;
- 5) Построить векторную диаграмму напряжений.

### **Решение**

1. Действующее значение приложенного напряжения

$$
U = \frac{U_m}{\sqrt{2}} = \frac{535.8}{1.41} = 380 \text{ B}
$$

2. Индуктивное сопротивление

$$
X_L = \omega \cdot L = 314 \cdot 26.4 \cdot 10^{-3} = 8.3
$$
 OM

3. Емкостное сопротивление

$$
X_C = \frac{1}{\omega \cdot C} = \frac{1}{314 \cdot 424 \cdot 10^{-6}} = 7.5 \text{ Om}
$$

3. Полное сопротивление катушки

$$
Z_K = \sqrt{R^2 + X_L^2} = \sqrt{32^2 + 8.3^2} = 33
$$
 OM

4. Полное сопротивление цепи

$$
Z = \sqrt{R^2 + (X_L - X_c)^2} = \sqrt{32^2 + (8.3 - 7.5)^2} = 32.01
$$
OM

5. Коэффициенты мощности катушки и всей цепи

$$
\cos \varphi_K = \frac{R}{Z_k} = \frac{32}{33} = 0.97; \quad \cos \varphi = \frac{R}{Z} = \frac{32}{32,01} = 0.999;
$$

6. Сила тока в цепи

$$
I = \frac{U}{Z} = \frac{380}{32,01} = 11,87
$$
 A

7. Активная, реактивная и полная мощность катушки  $P = I^2 \cdot R = 11,87^2 \cdot 32 = 4508,7$  Br

$$
Q_L = I^2 \cdot X_L = 11,87^2 \cdot 8,3 = 1169,4 \text{ BAP}
$$
  
 $S_L = I^2 \cdot Z_K = 11,87^2 \cdot 33 = 4649,6 \text{ BA}$ 

8. Активная, реактивная и полная мощность конденсатора  $P_C = 0$ 

$$
Q_C = S_C = I^2 \cdot X_C = 11,87^2 \cdot (-7,5) = -1056,7
$$
 BAP

9. Активная, реактивная и полная мощность всей цепи

$$
P = I^2 \cdot R = 11,87^2 \cdot 32 = 4508,7 \text{ Br}
$$
  

$$
Q = I^2 \cdot (X_L - X_C) = 11,87^2 (8,3 - 7,5) = 112,7 \text{ BAP}
$$
  

$$
S = I^* U = 11,87 \cdot 380 = 4510,6 \text{ BA}
$$

10. Падение напряжения

$$
U_A = I \cdot R = 11,87 \cdot 32 = 379,84 \text{ B}
$$
  
\n
$$
U_L = I \cdot X_L = 11,87 \cdot 8,3 = 98,5 \text{ B}
$$
  
\n
$$
U_C = I \cdot X_C = 11,87 \cdot 7,3 = 86,65 \text{ B}
$$
  
\n
$$
U = I \cdot Z = 11,87 \cdot 32,01 = 380 \text{ B}
$$

11. Для построения векторной диаграммы выбираем масштаб тока и напряжения:  $m_I=5$  A/cm;  $m_U=50$  B/cm и определяем длины векторов напряжений в соответствии с выбранным масштабом

 $\ell_{\text{UA}}$  = 379,84/50 = 7,6 см;  $\ell_{\text{UL}}$  = 1,97 см;  $\ell_{\text{UC}}$  = 1,73 см;  $\ell_{\text{I}}$  = 2,4 см.

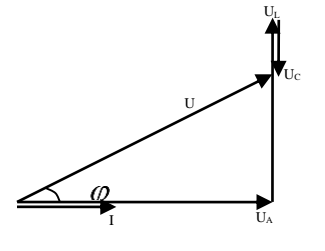

Проверка вычислений:  $U = \ell_{\;\,U} \cdot m_{\!U} = 7,6$ см  $\cdot$  50*B* / см  $= 380$ *B* 

# 3. Выполнить контрольная работа Номер варианта соответствует номеру в списке журнала

В однофазную цепь переменного тока с частотой 50 Гц включены последовательно резистор сопротивлением R, катушка индуктивностью L и конденсатор емкостью С. Приложенное к цепи напряжение и падение напряжения на участках цепи фиксируется вольтметром, протекающий ток амперметром. Начертить схему замещения данной цепи. Определить параметры электрической цепи, величины которых отсутствуют в таблице 5.1. Постройте векторную диаграмму напряжений в масштабе.

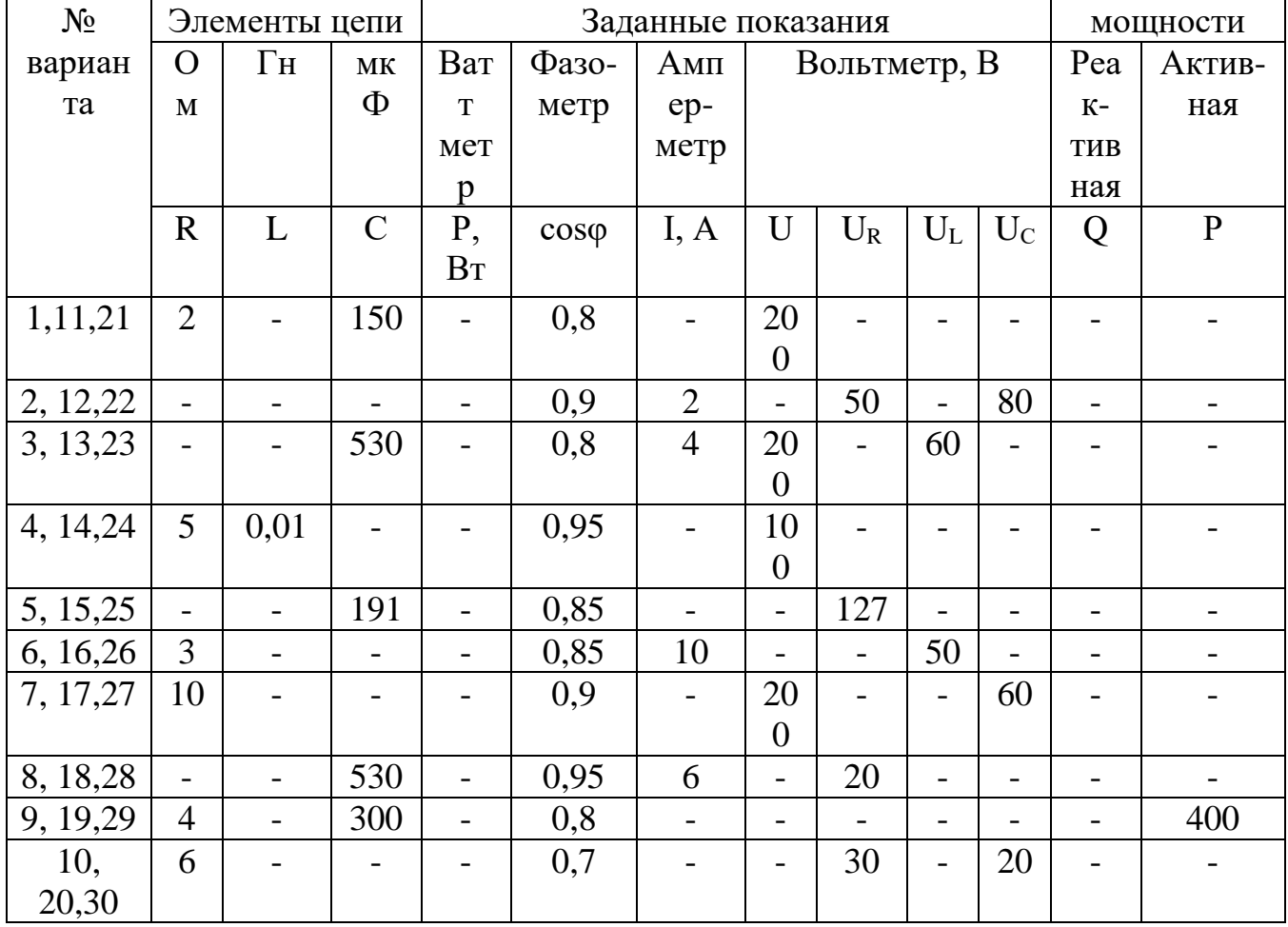

Таблица 5.1 – Исходные данные к контрольной работе